## Genel Muhasebe Öndeğer ve Parametreleri

Genel muhasebe parametre ve öndeğerleri ile tanım ve fişlere öndeğer olarak gelmesi istenen bilgiler girilir, yapılacak kontroller ve yapılış şekilleri kaydedilir. Sistem Ayarları program bölümünde Öndeğerler ve Parametreler menüsündeki Genel altında yer alır.

## Öndeğerler

Genel Muhasebe Yönetimi Öndeğerler ile kaydedilen alanlar ve içerdikleri bilgiler şunlardır:

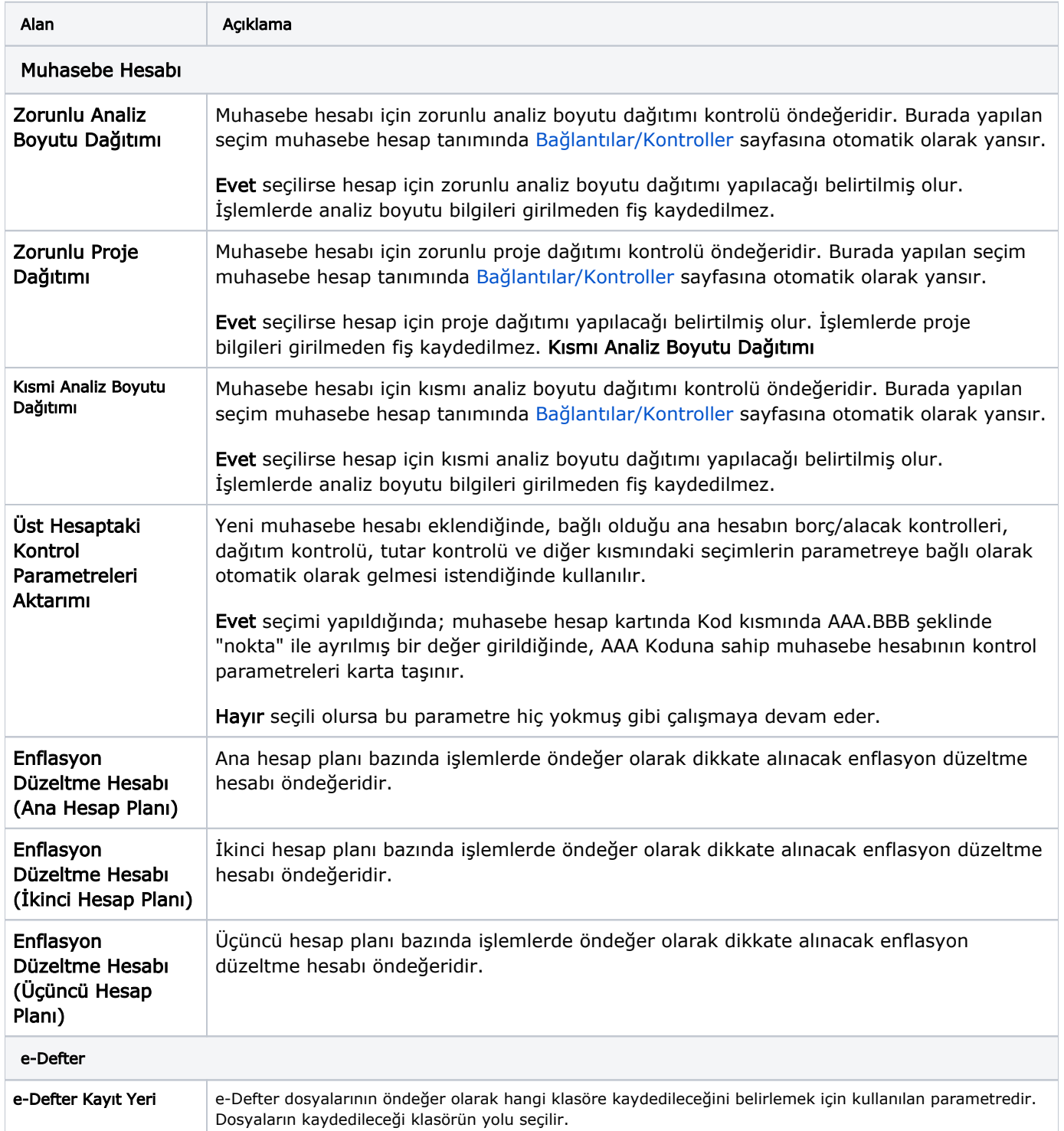

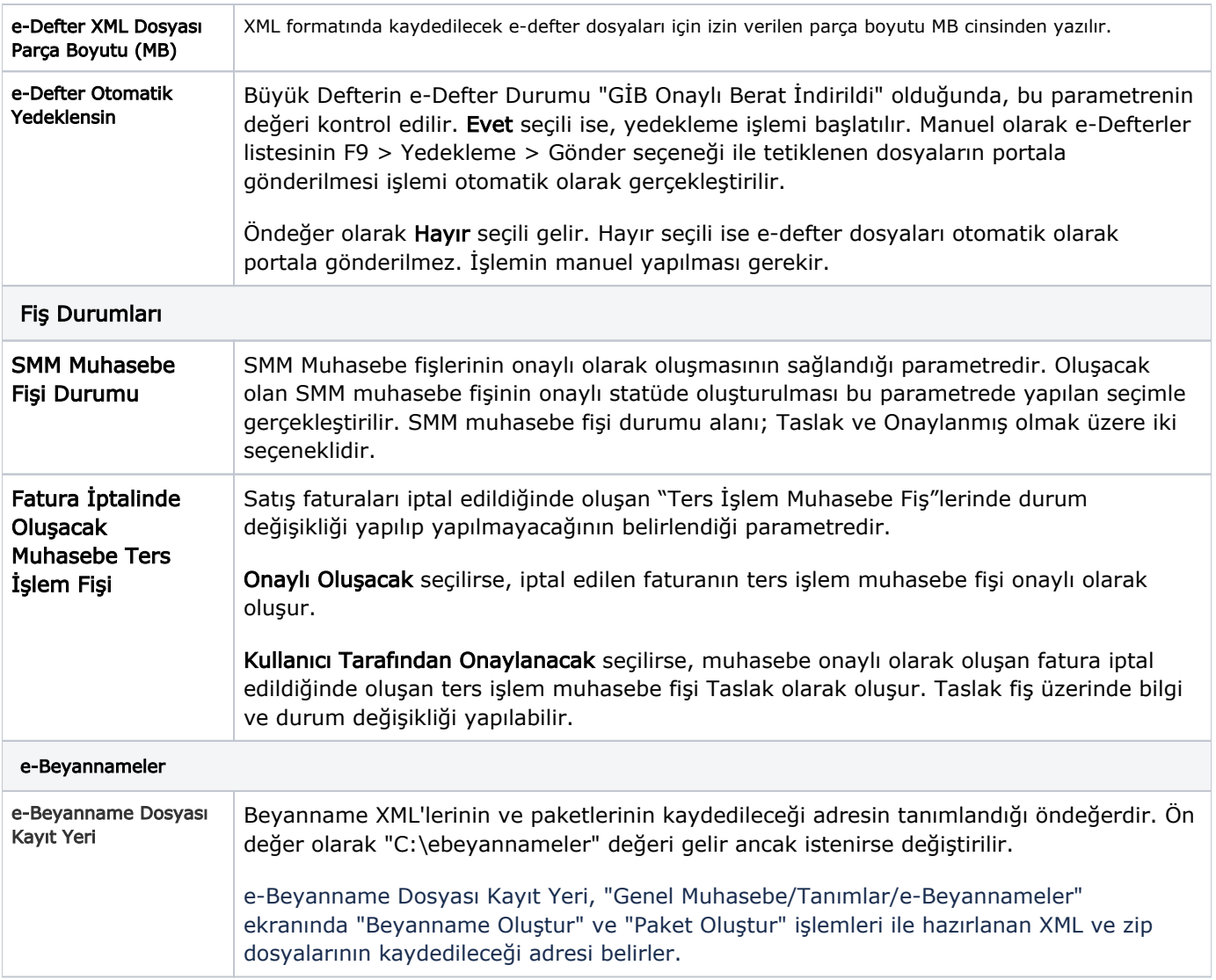

## Parametreler

Genel Muhasebe Yönetimi Parametreler ile kaydedilen alanlar ve içerdikleri bilgiler şunlardır:

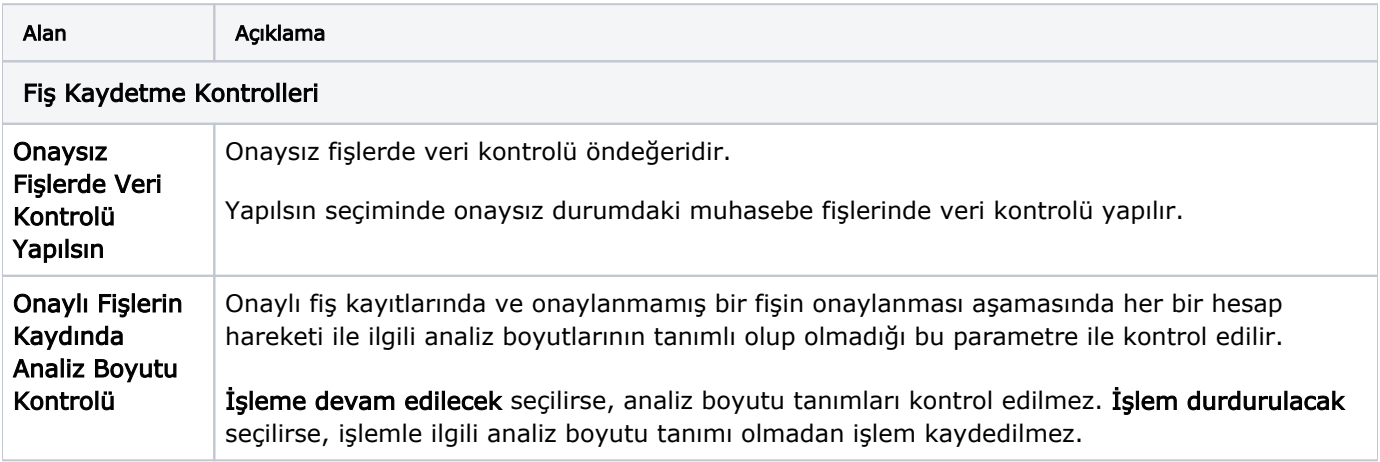

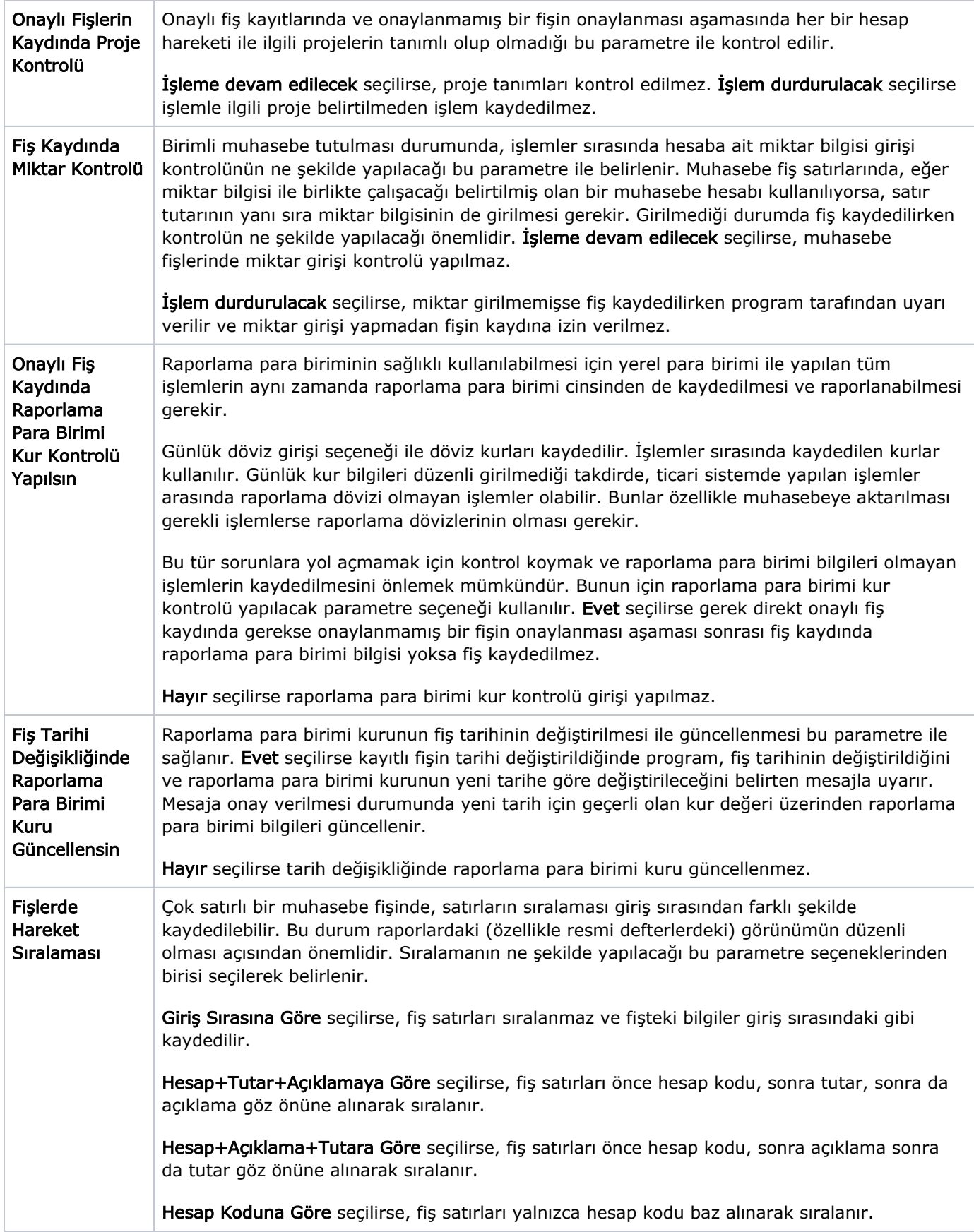

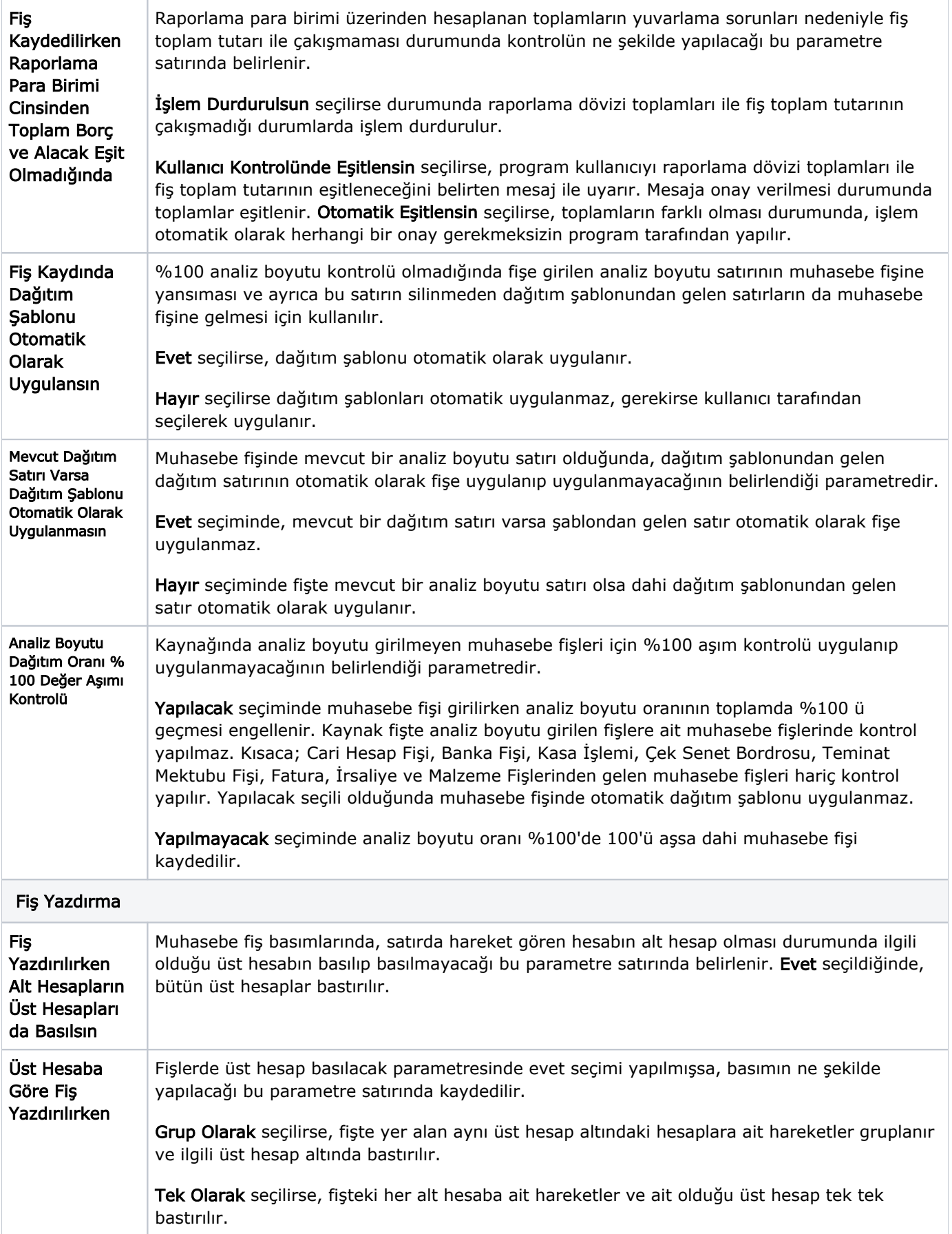

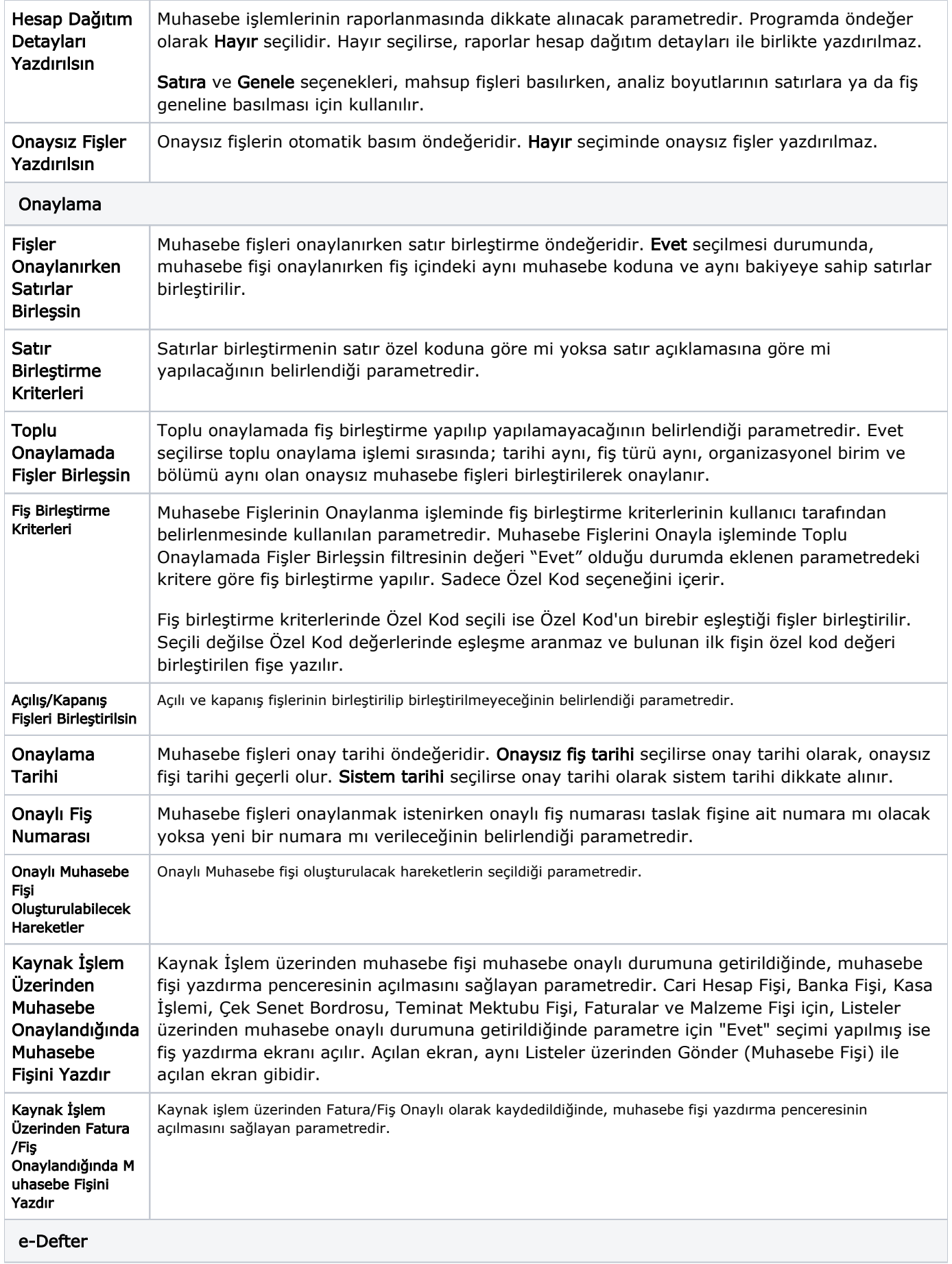

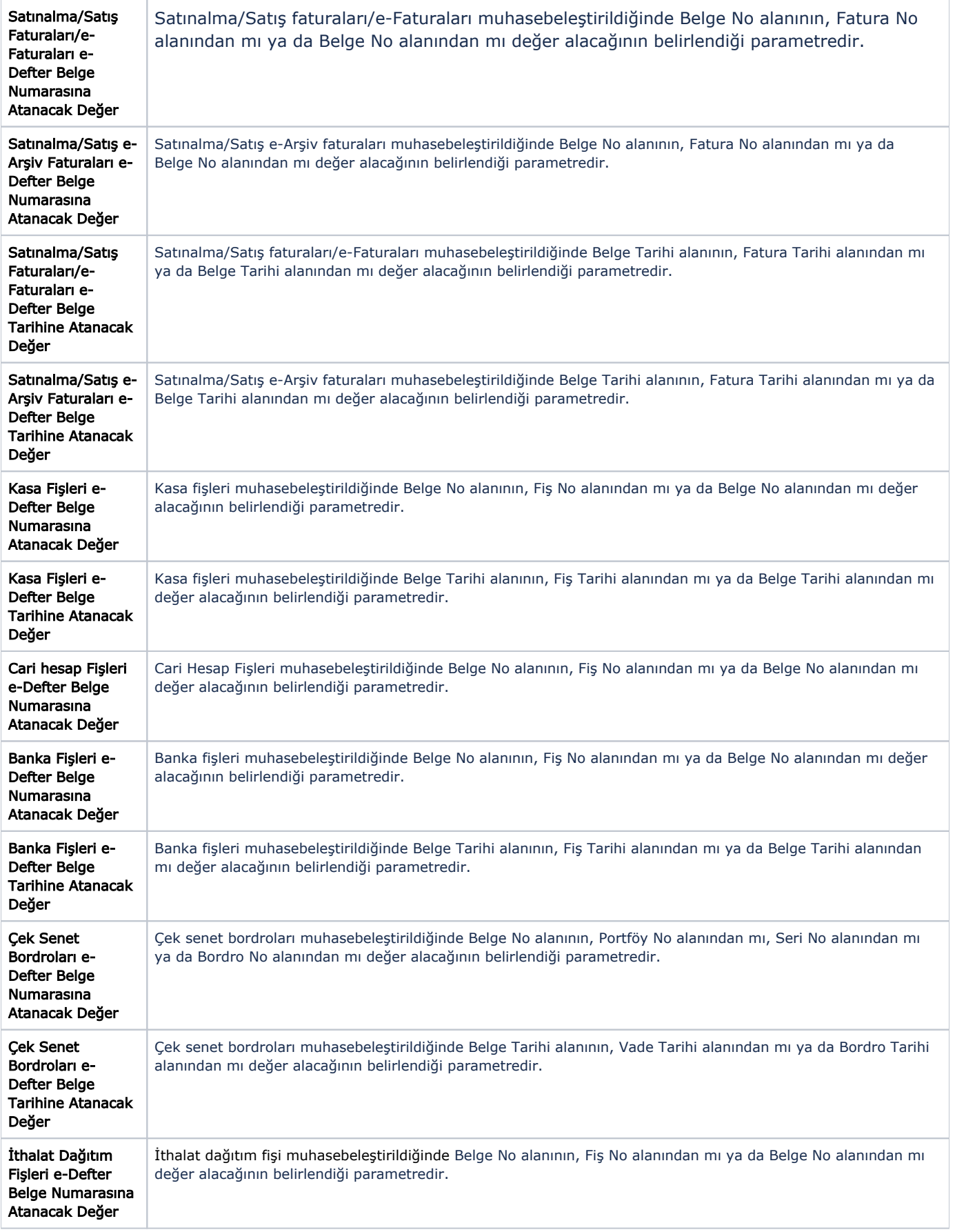

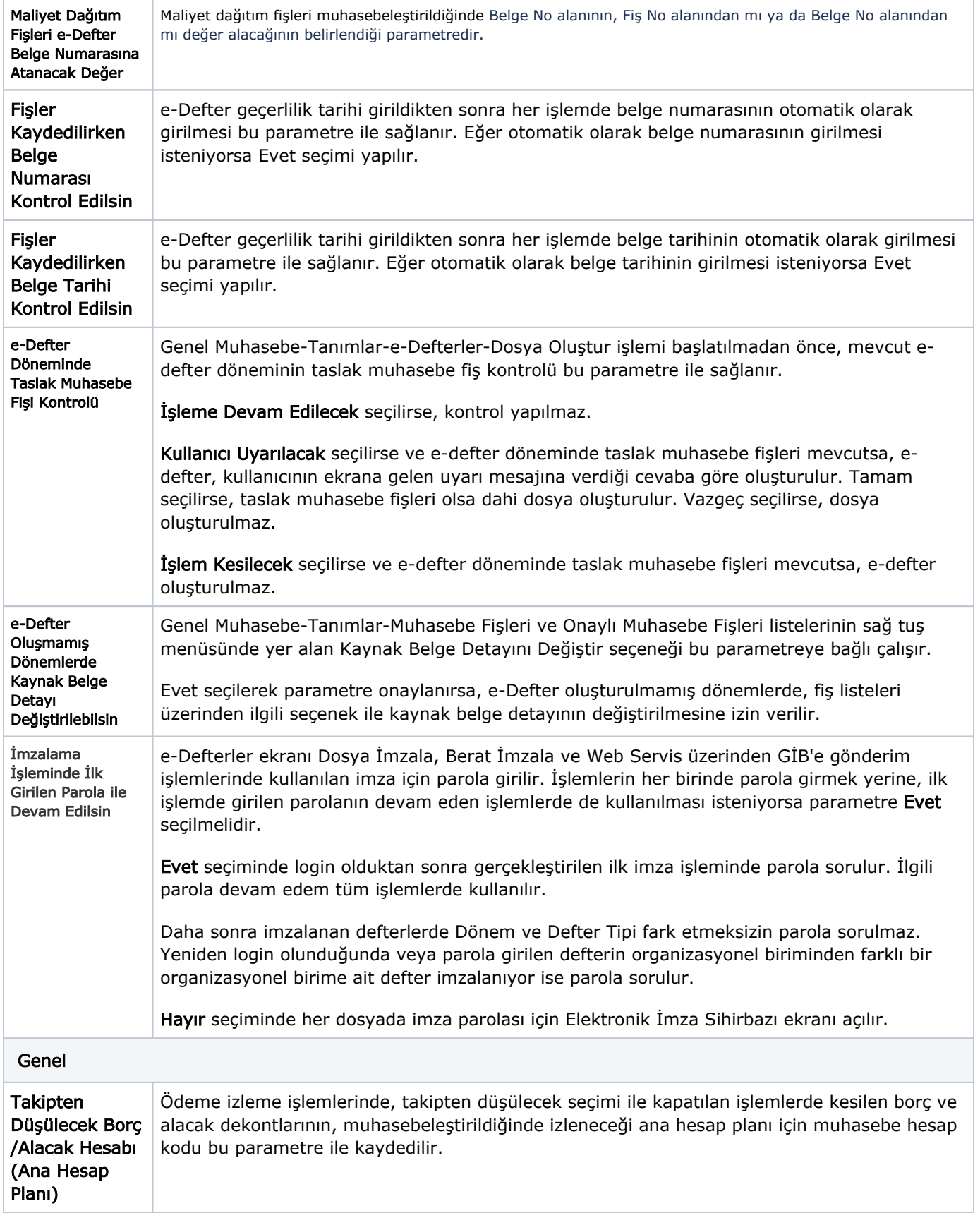

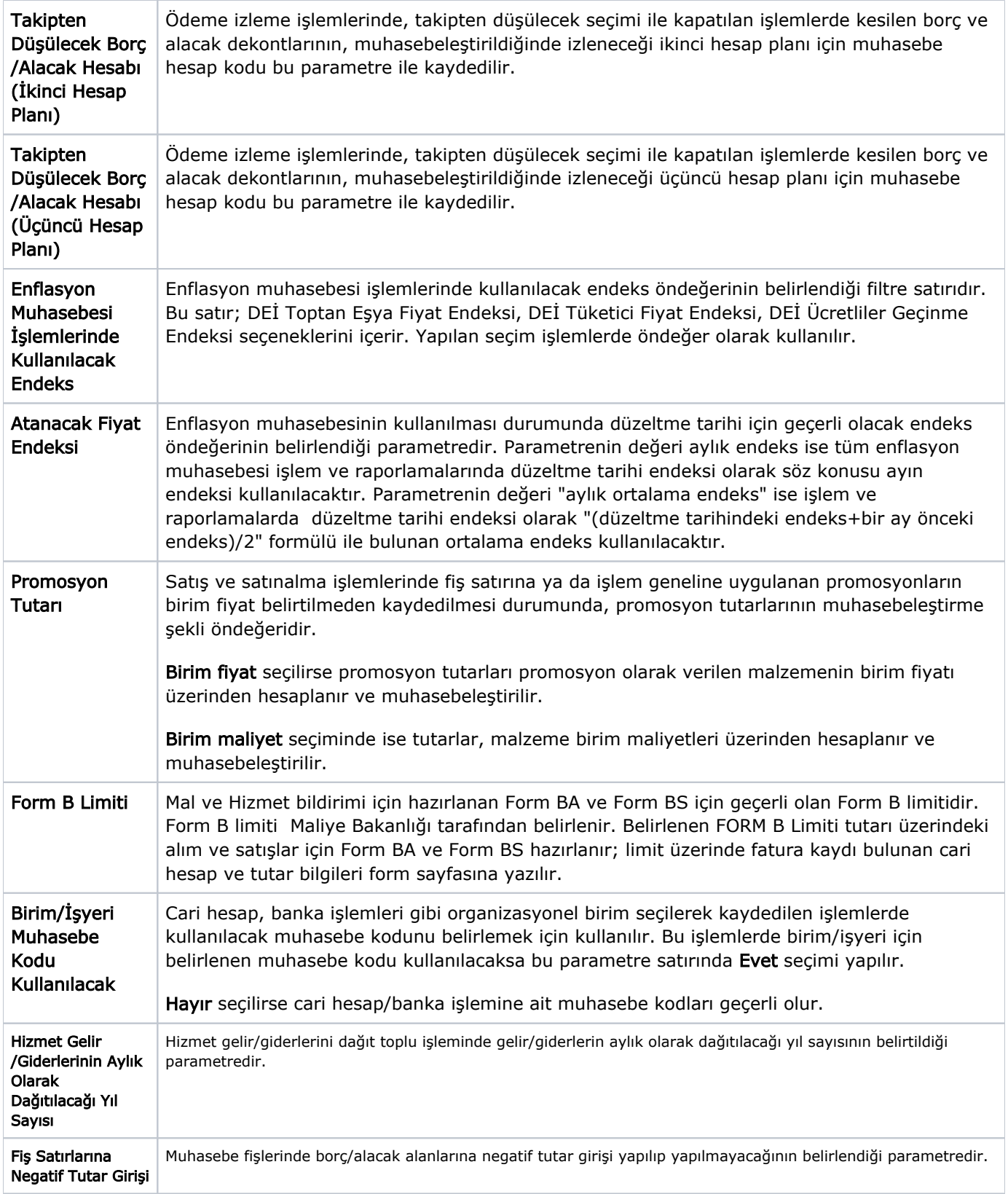

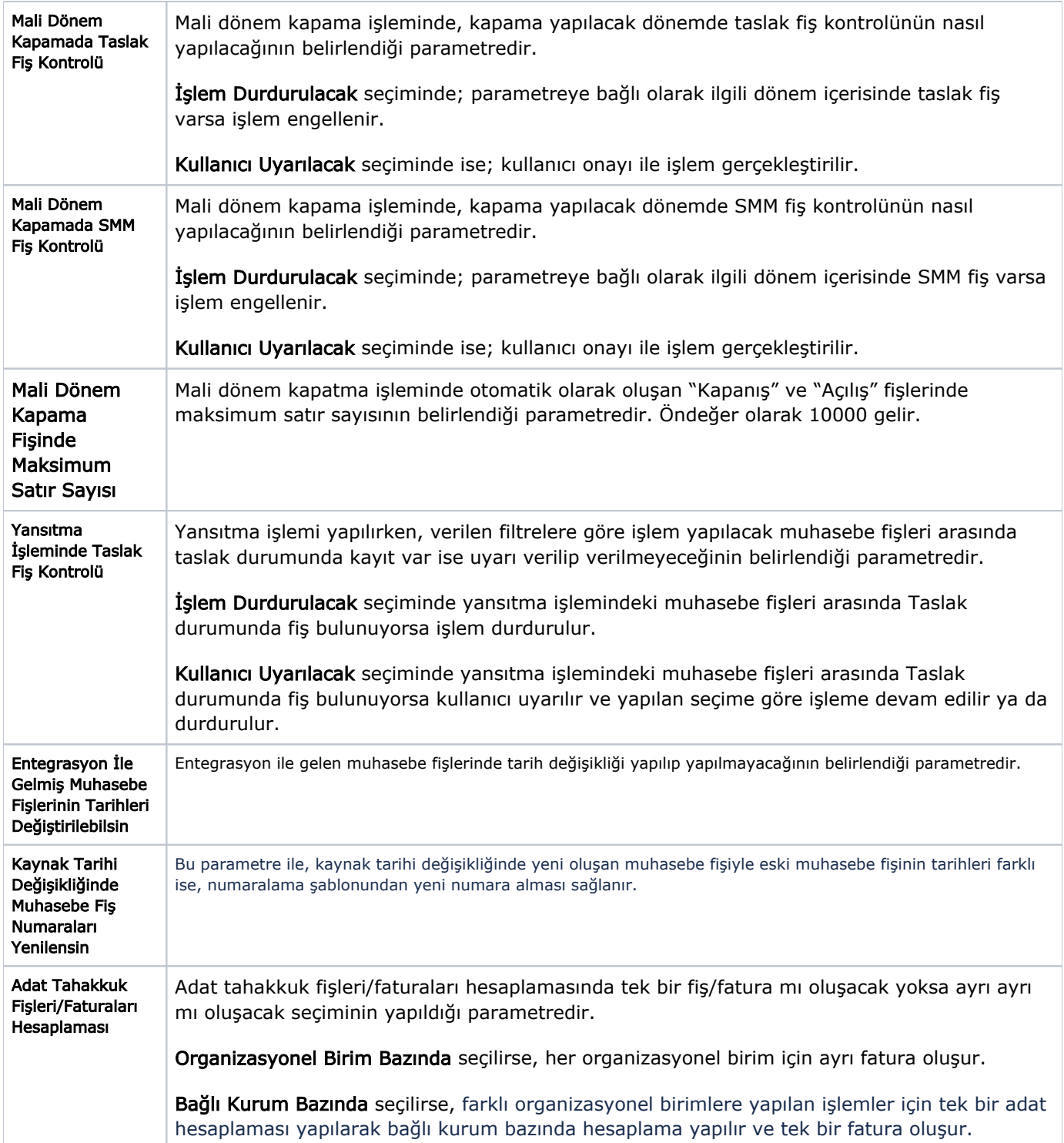